<< MS Office >>

- << MS Office >>
- 13 ISBN 9787508437965
- 10 ISBN 7508437969

出版时间:2006-5

页数:283

PDF

更多资源请访问:http://www.tushu007.com

, tushu007.com

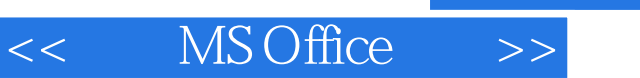

## $,$  tushu007.com

## $MSO$  ffice

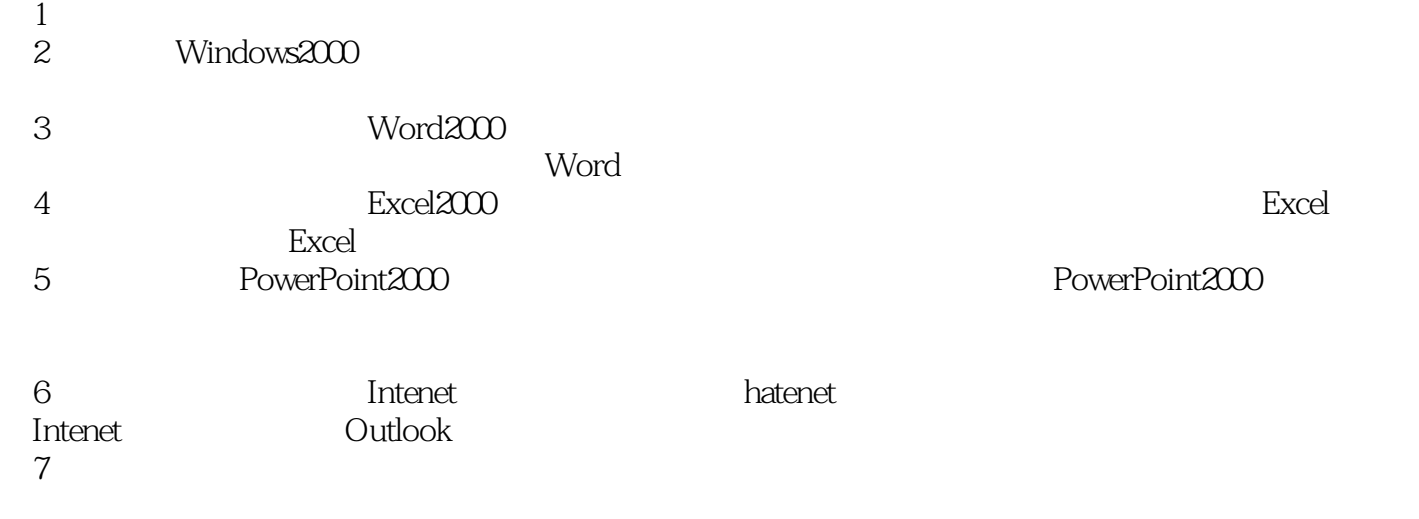

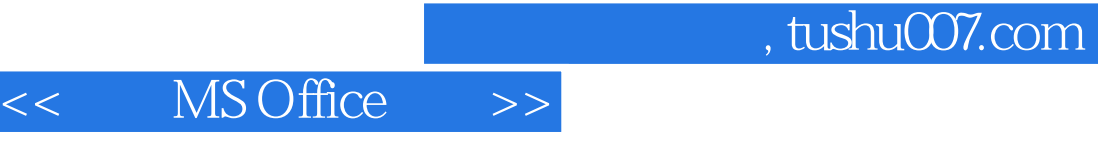

## $2004$  MS Office Server All the Server All the Server All the Server All the Server All the Server All the Server All the Server All the Server All the Server All the Server All the Server All the Server All the Server All the Serve  $N$ indows 2000<br>Excel 2000 PowerPoint 2000 PowerPoint 2000 MS Office

 $MS$  Office

 $MS$  Office

 $,$  tushu007.com

## << MS Office >>

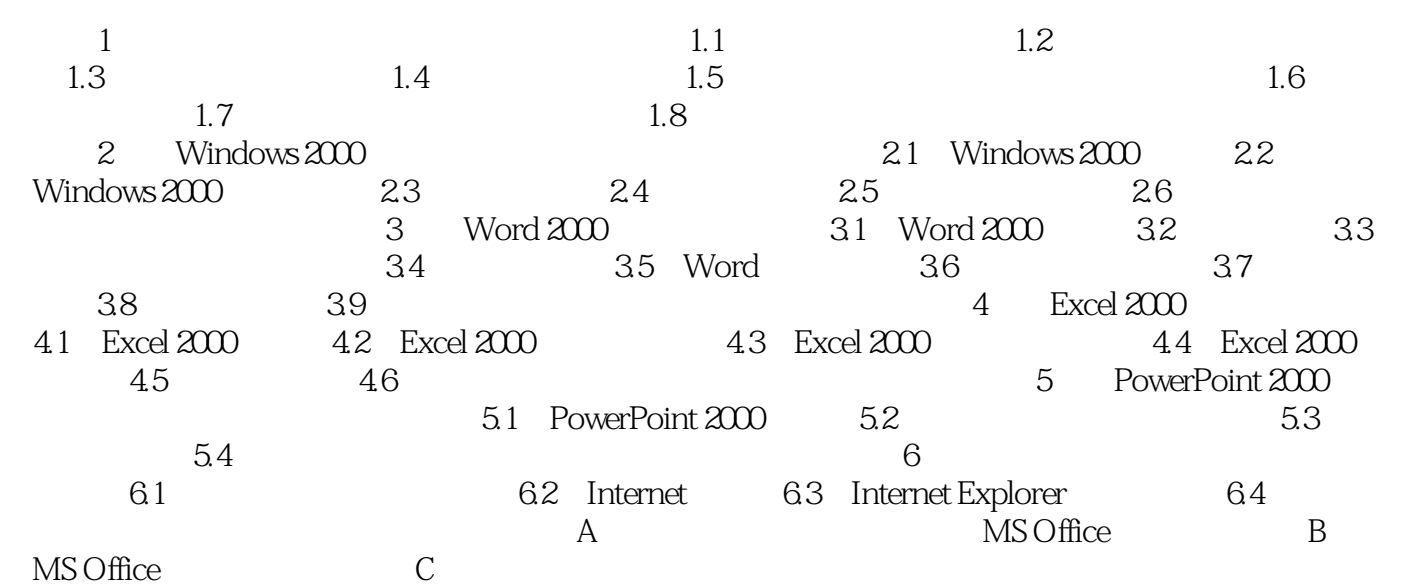

 $,$  tushu007.com

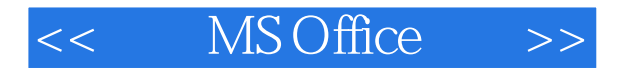

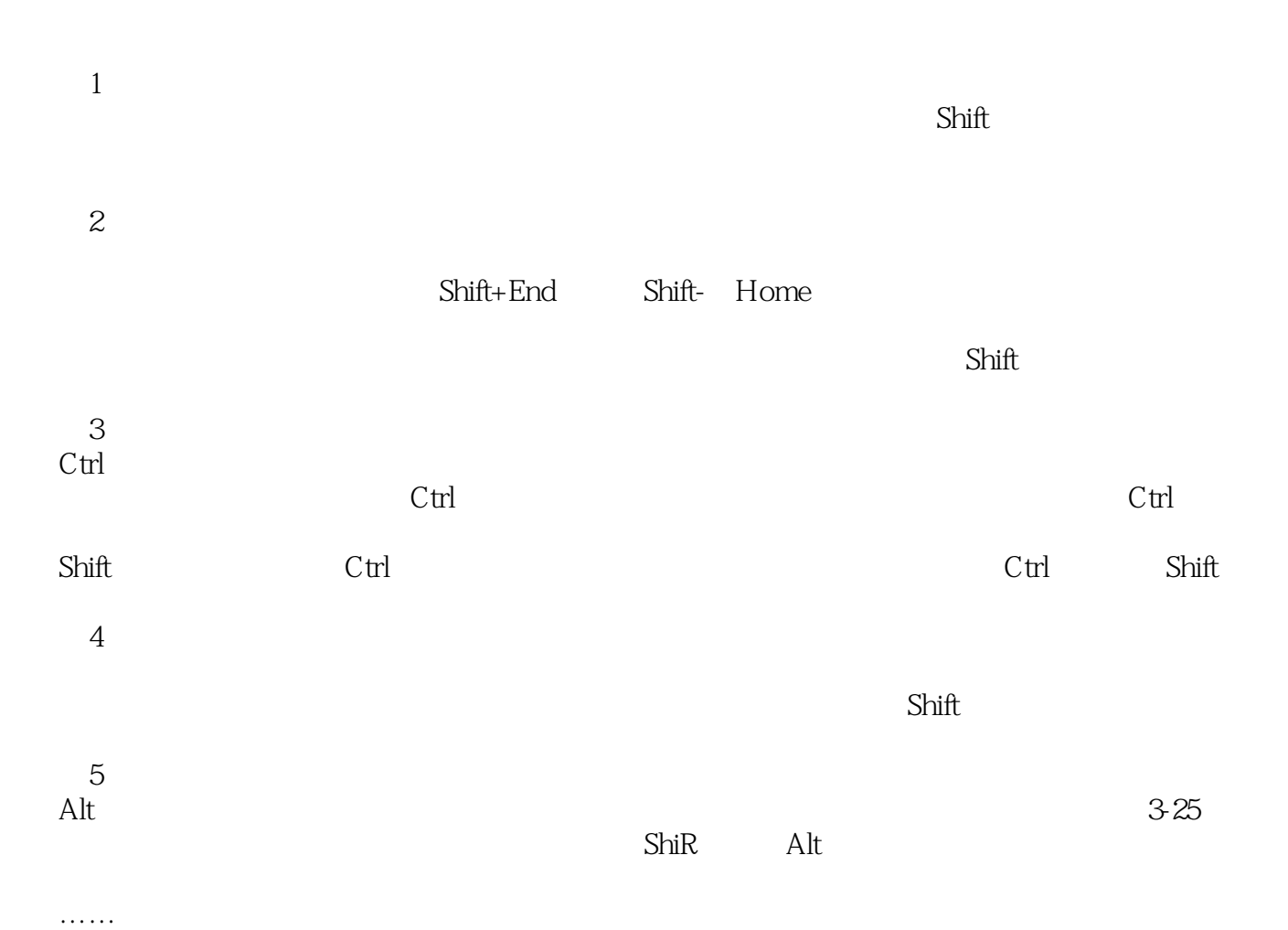

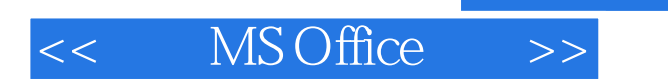

本站所提供下载的PDF图书仅提供预览和简介,请支持正版图书。

更多资源请访问:http://www.tushu007.com

 $,$  tushu007.com